## **BAB III**

## **METODE PENELITIAN DAN PERANCANGAN**

## **3.1 Metode Penelitian**

Langkah-langkah yang dilakukan untuk dapat menyelesaikan penelitian ini dapat dilihat pada Gambar 3.1

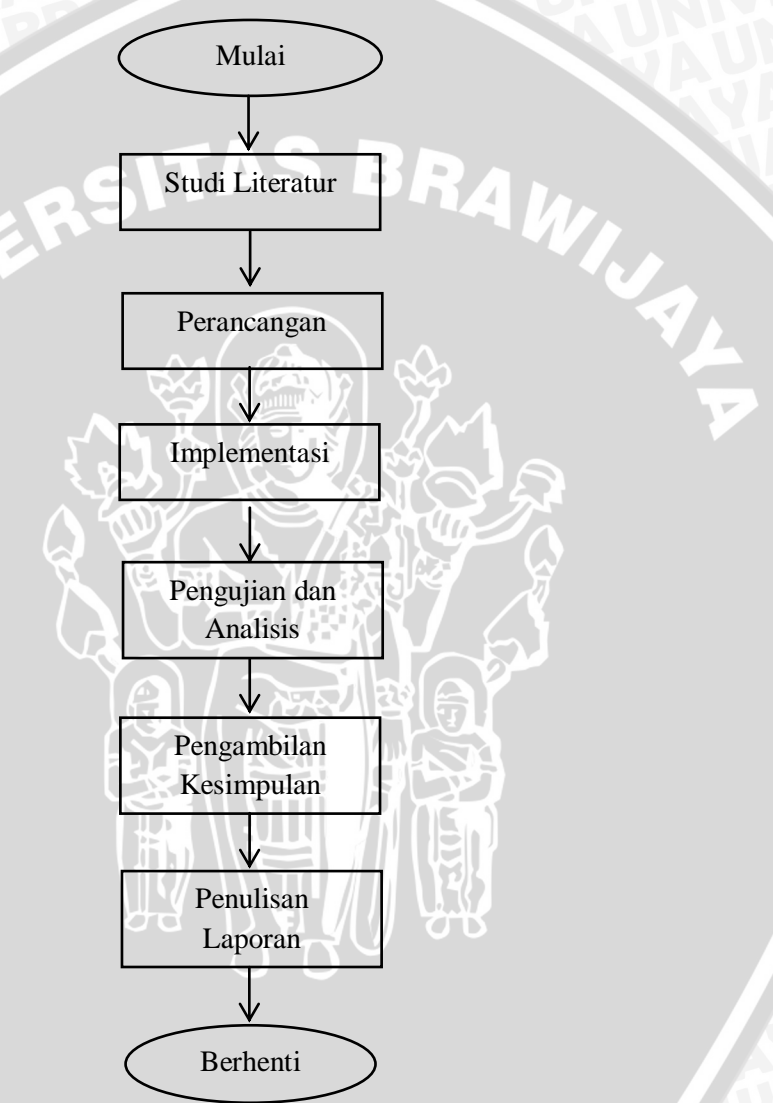

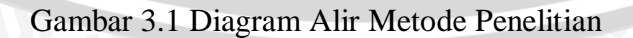

## **3.1.1 Studi Literatur**

Studi literatur dilakukan dengan mengumpulkan dan mempelajari bahan pustaka yang dibutuhkan dalam penyelesaian penelitian. Bahan pustaka tersebut membahas tentang:

- 1. Penyakit tanaman kedelai
- 2. Teorema *Bayes*
- 3. Pemrograman PHP
- 4. Database MySQL

#### **3.1.2 Perancangan**

Perancangan dibuat sebagai dasar untuk melakukan implementasi. Tahapan dalam perancangan adalah perancangan *dependency* diagram, perancangan tabel penyakit, perancangan tabel gejala, perancangan *decision table*, perhitungan manual dengan menggunakan teorema *Bayes,* perancangan antarmuka pemakai dan perancangan pengujian.

#### **3.1.3 Implementasi**

Tahap ini merupakan tahap pembuatan dan pengembangan aplikasi sesuai dengan desain yang ditetapkan pada tahap sebelumnya. Pembuatan aplikasi identifikasi penyakit tanaman kedelai ini menggunakan bahasa pemrograman PHP dan metode teorema *Bayes* serta mengintegrasikannya ke *database* MySQL.

#### **3.1.4 Pengujian dan Analisis**

Pengujian terhadap aplikasi dilakukan untuk memastikan bahwa aplikasi yang telah dibuat sudah benar dan sesuai dengan metode dan karakteristik yang telah ditentukan sebelumnya. Pengujian dilakukan dengan membandingkan hasil keluaran sistem dengan hasil identifikasi dari pakar.

#### **3.1.5 Pengambilan Kesimpulan**

Kesimpulan dapat diambil dari hasil perancangan, implementasi, dan pengujian, serta saran yang menurut penulis sangat diperlukan untuk pengembangan aplikasi ini pada tahap lebih lanjut.

#### **3.1.6 Penulisan Laporan**

Penulisan laporan dilakukan dengan mendokumentasikan seluruh tahapan proses penelitian, sehingga dokumentasi ini dapat berguna dan diharapkan dapat dikembangkan pada tahap lebih lanjut.

## **3.2 Perancangan**

## **3.2.1 Perancangan Pengetahuan**

## **3.2.1.1 Perancangan Tabel Penyakit**

Daftar penyakit yang menyerang pada tanaman kedelai ditunjukkan pada Tabel 3.1

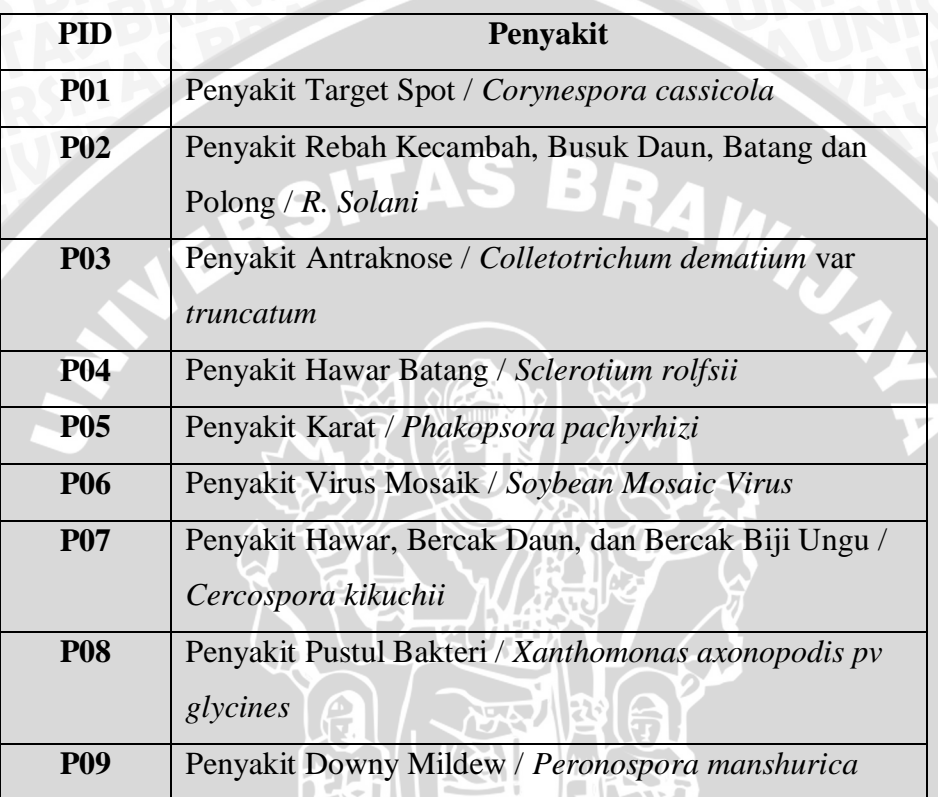

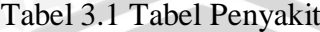

## **3.2.1.2 Perancangan Tabel Gejala**

Daftar gejala penyakit yang ada pada tanaman kedelai ditunjukkan pada Tabel 3.2

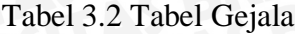

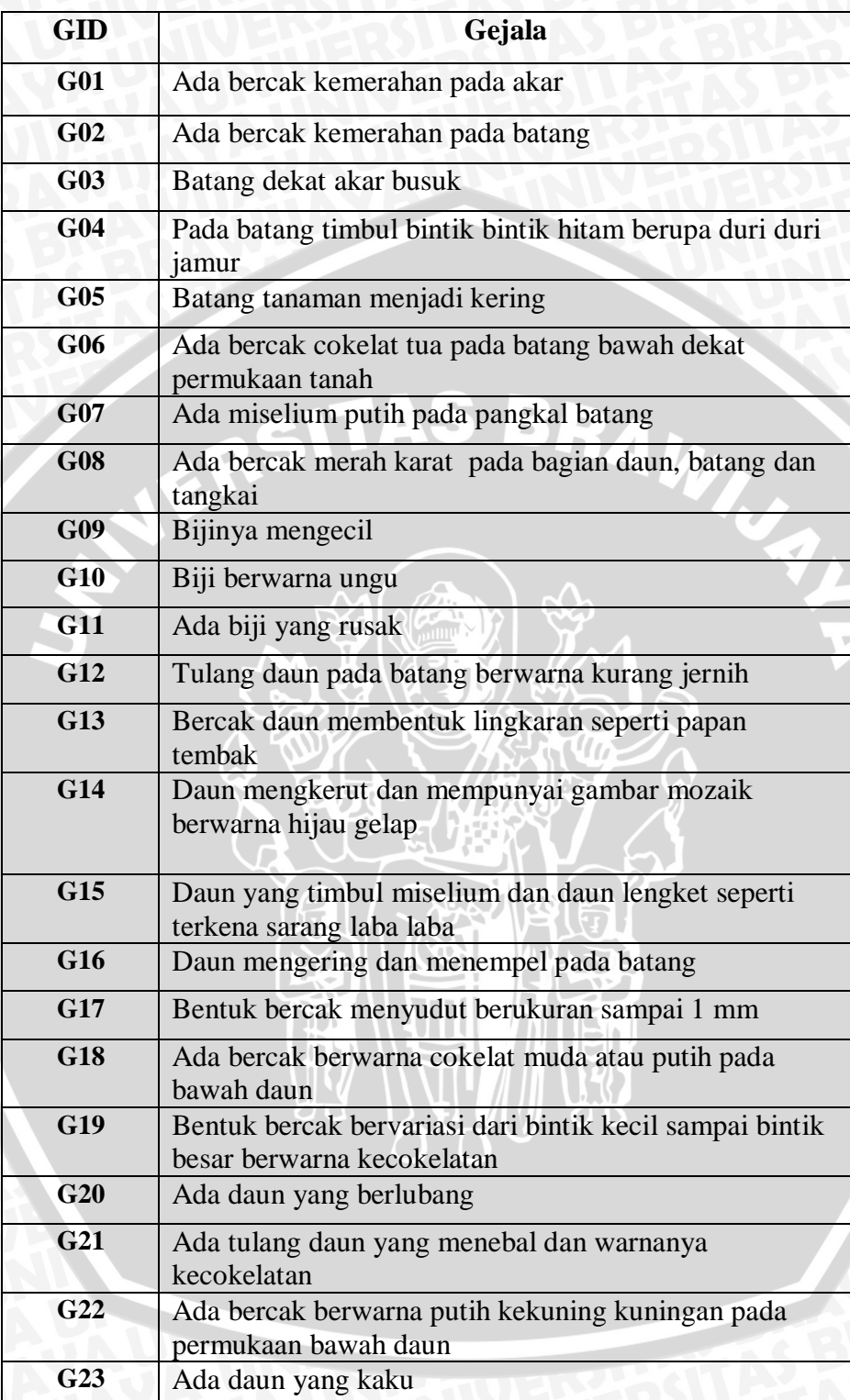

#### **3.2.1.3 Perancangan Dependency Diagram**

*Dependency diagram* menggambarkan hubungan antara pertanyaan faktor-faktor yang menentukan hasil identifikasi. *Depedency diagram* secara umum dapat dilihat pada Gambar 3.2

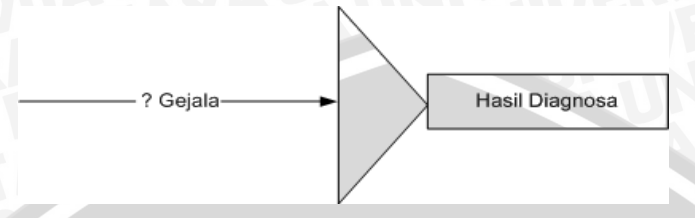

Gambar 3.2 *Dependency Diagram* secara umum

## **1. Dependency Diagram tiap-tiap penyakit**

a. Penyakit Target Spot

*Dependency Diagram* penyakit Target Spot dengan gejala-gejala yang dimiliki dapat dilihat pada Gambar 3.3

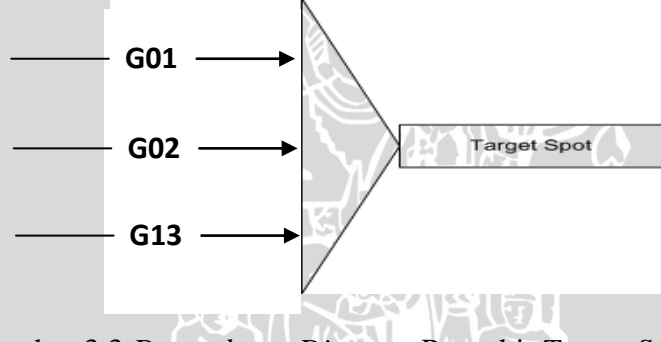

Gambar 3.3 *Dependency Diagram* Penyakit *Target Spot*.

b. Penyakit Rebah Kecambah, Busuk Daun, Batang dan Polong

*Dependency Diagram* penyakit Rebah Kecambah, Busuk Daun, Batang dan Polong dengan gejala-gejala yang dimiliki dapat dilihat pada Gambar 3.4

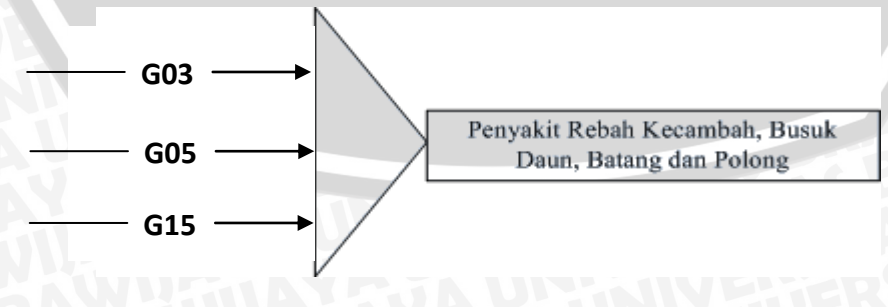

Gambar 3.4 *Dependency Diagram* Penyakit Rebah Kecambah, Busuk Daun, Batang dan Polong

c. Penyakit Antraknose

*Dependency Diagram* penyakit Antraknose dengan gejala-gejala yang dimiliki dapat dilihat pada Gambar 3.5

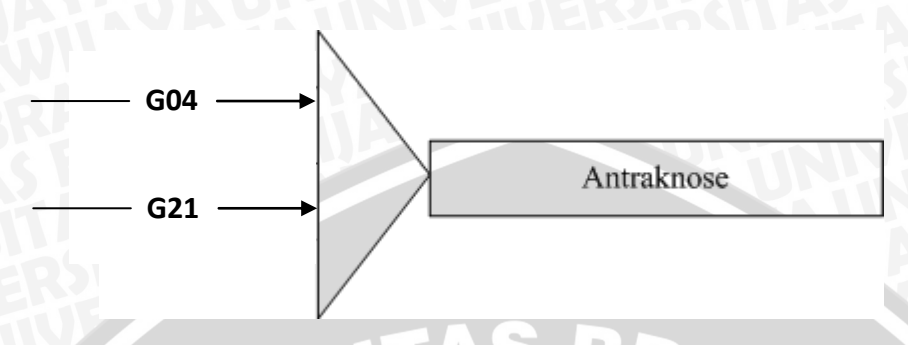

Gambar 3.5 *Dependency Diagram* Penyakit Antraknose

d. Penyakit Hawar Batang

*Dependency Diagram* penyakit Hawar Batang dengan gejala-gejala yang dimiliki dapat dilihat pada Gambar 3.6

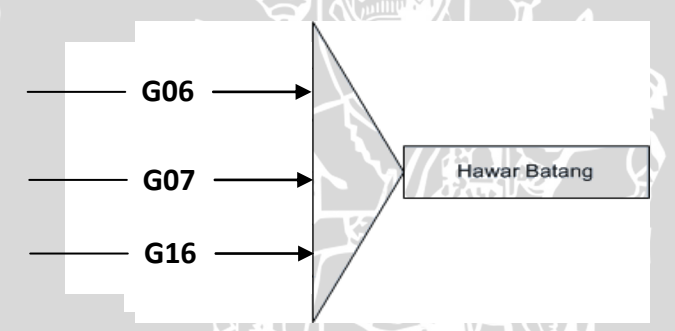

Gambar 3.6 *Dependency Diagram* Penyakit Hawar Batang

e. Penyakit Karat

*Dependency Diagram* penyakit Karat dengan gejala-gejala yang dimiliki dapat dilihat pada Gambar 3.7

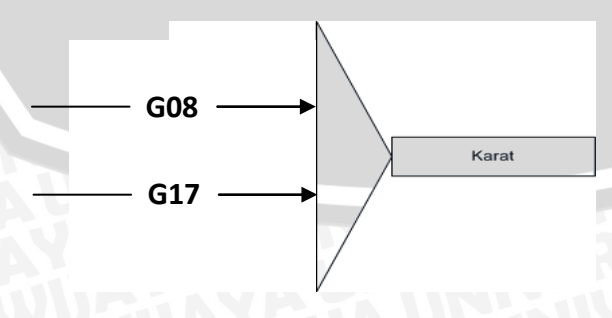

Gambar 3.7 *Dependency Diagram* Penyakit Karat

#### f. Penyakit Virus Mosaik

*Dependency Diagram* penyakit Virus Mosaik dengan gejala-gejala yang dimiliki dapat dilihat pada Gambar 3.8

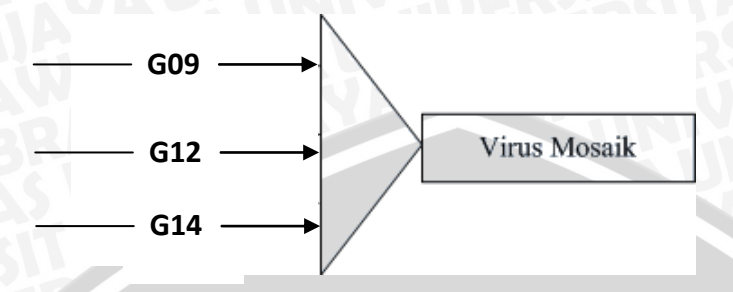

Gambar 3.8 *Dependency Diagram* Virus Mosaik

g. Penyakit Hawar, Bercak Daun, dan Bercak Biji Ungu

*Dependency Diagram* penyakit Penyakit Hawar, Bercak Daun, dan Bercak Biji Ungu dengan gejala-gejala yang dimiliki dapat dilihat pada Gambar 3.9

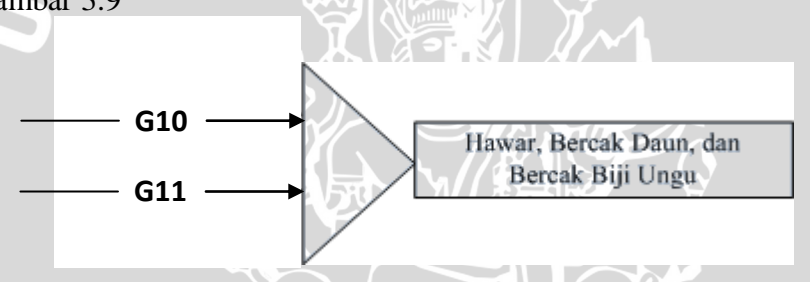

Gambar 3.9 *Dependency Diagram* Hawar, Bercak Daun, dan Bercak Biji Ungu

h. Penyakit Pustul Bakteri

*Dependency Diagram* penyakit Pustul Bakteri dengan gejala-gejala yang dimiliki dapat dilihat pada Gambar 3.10

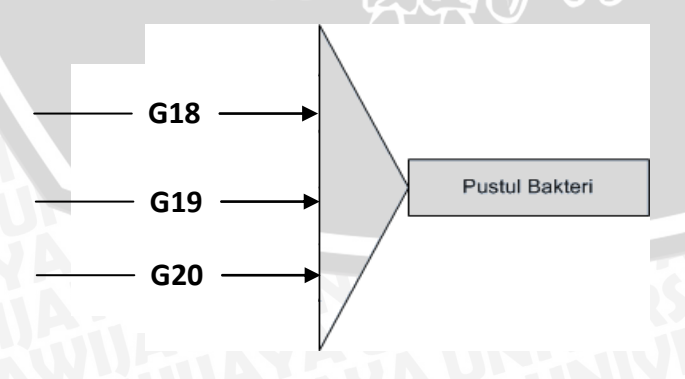

Gambar 3.10 *Dependency Diagram* Penyakit Pustul Bakteri

## i. Penyakit Downy Mildew

*Dependency Diagram* penyakit Downy Mildew dengan gejala-gejala yang dimiliki dapat dilihat pada Gambar 3.11

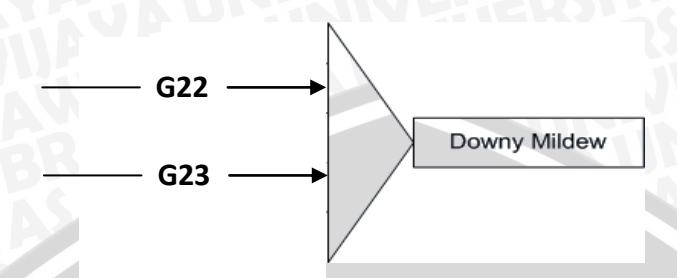

Gambar 3.11 *Dependency Diagram* Penyakit Downy Mildew

#### **3.2.1.4 Perancangan** *Decision Table*

Perancangan d*ecision table* dilakukan berdasarkan pada *dependency diagram*. *Decision table* menunjukkan hubungan antara penyakit dan gejalanya. Kolom (mendatar) menunjukkan penyakit sedangkan pada baris (menurun) menunjukkan gejala. *Decision table* ditunjukkan pada Tabel 3.3

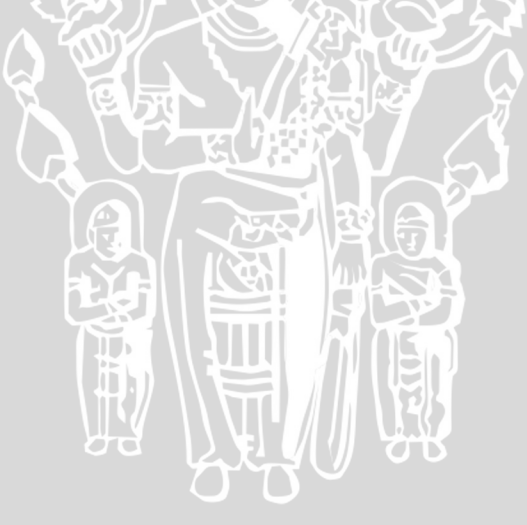

| Gejala                     | Penyakit                |                  |                         |                         |                  |                  |                       |                  |                  |  |
|----------------------------|-------------------------|------------------|-------------------------|-------------------------|------------------|------------------|-----------------------|------------------|------------------|--|
|                            | <b>P01</b>              | <b>P02</b>       | <b>P03</b>              | <b>P04</b>              | <b>P05</b>       | <b>P06</b>       | <b>P07</b>            | <b>P08</b>       | <b>P09</b>       |  |
| G01                        | $\mathbf{1}$            | $\boldsymbol{0}$ | $\boldsymbol{0}$        | $\boldsymbol{0}$        | $\boldsymbol{0}$ | $\boldsymbol{0}$ | $\bf{0}$              | $\boldsymbol{0}$ | $\boldsymbol{0}$ |  |
| G02                        | $\bf{1}$                | $\boldsymbol{0}$ | $\bf{0}$                | $\boldsymbol{0}$        | $\bf{0}$         | $\bf{0}$         | $\boldsymbol{0}$      | $\boldsymbol{0}$ | $\bf{0}$         |  |
| G03                        | $\boldsymbol{0}$        | $\mathbf{1}$     | $\bf{0}$                | $\boldsymbol{0}$        | $\boldsymbol{0}$ | $\boldsymbol{0}$ | $\bf{0}$              | $\boldsymbol{0}$ | $\boldsymbol{0}$ |  |
| G04                        | $\boldsymbol{0}$        | $\boldsymbol{0}$ | $\mathbf{1}$            | $\boldsymbol{0}$        | $\boldsymbol{0}$ | $\boldsymbol{0}$ | $\boldsymbol{0}$      | $\boldsymbol{0}$ | $\boldsymbol{0}$ |  |
| G05                        | $\boldsymbol{0}$        | $\mathbf{1}$     | $\boldsymbol{0}$        | $\boldsymbol{0}$        | $\boldsymbol{0}$ | $\boldsymbol{0}$ | $\boldsymbol{0}$      | $\boldsymbol{0}$ | $\boldsymbol{0}$ |  |
| G06                        | $\boldsymbol{0}$        | $\mathbf{0}$     | $\boldsymbol{0}$        | $\mathbf{1}$            | $\boldsymbol{0}$ | $\boldsymbol{0}$ | $\boldsymbol{0}$<br>4 | $\boldsymbol{0}$ | $\boldsymbol{0}$ |  |
| G07                        | $\boldsymbol{0}$        | $\boldsymbol{0}$ | $\boldsymbol{0}$        | $\overline{\mathbf{1}}$ | $\boldsymbol{0}$ | $\boldsymbol{0}$ | $\boldsymbol{0}$      | $\boldsymbol{0}$ | $\boldsymbol{0}$ |  |
| $\overline{G08}$           | $\bf{0}$                | $\boldsymbol{0}$ | $\boldsymbol{0}$        | $\boldsymbol{0}$        | $\mathbf{1}$     | $\boldsymbol{0}$ | $\boldsymbol{0}$      | $\boldsymbol{0}$ | $\boldsymbol{0}$ |  |
| G09                        | $\boldsymbol{0}$        | $\boldsymbol{0}$ | $\boldsymbol{0}$        | $\boldsymbol{0}$        | $\boldsymbol{0}$ | $\mathbf{1}$     | $\boldsymbol{0}$      | $\boldsymbol{0}$ | $\boldsymbol{0}$ |  |
| $\overline{G10}$           | $\boldsymbol{0}$        | $\boldsymbol{0}$ | $\boldsymbol{0}$        | $\boldsymbol{0}$        | $\boldsymbol{0}$ | $\boldsymbol{0}$ | $\mathbf{1}$          | $\boldsymbol{0}$ | $\boldsymbol{0}$ |  |
| $\overline{G11}$           | $\boldsymbol{0}$        | $\boldsymbol{0}$ | $\boldsymbol{0}$        | $\bf{0}$                | Ő                | 0/6              | $\mathbf{1}$          | $\boldsymbol{0}$ | $\boldsymbol{0}$ |  |
| $\overline{G12}$           | $\boldsymbol{0}$        | $\boldsymbol{0}$ | $\bf{0}$                | $\boldsymbol{0}$        | $\boldsymbol{0}$ | $\mathbf{I}$     | $\bf{0}$              | $\boldsymbol{0}$ | $\boldsymbol{0}$ |  |
| $\overline{G13}$           | $\overline{\mathbf{1}}$ | $\boldsymbol{0}$ | $\boldsymbol{0}$        | $\boldsymbol{0}$        | $\boldsymbol{0}$ | $\boldsymbol{0}$ | $\mathbf{0}$          | $\boldsymbol{0}$ | $\boldsymbol{0}$ |  |
| $\overline{G14}$           | $\boldsymbol{0}$        | $\boldsymbol{0}$ | $\overline{\mathbf{0}}$ | $\boldsymbol{0}$        | $\boldsymbol{0}$ | $\mathbf{1}$     | $\boldsymbol{0}$      | $\boldsymbol{0}$ | $\boldsymbol{0}$ |  |
| G15                        | $\boldsymbol{0}$        | $\mathbf{1}$     | $\bf{0}$<br>D           | $\boldsymbol{0}$        | $\boldsymbol{0}$ | $\boldsymbol{0}$ | $\boldsymbol{0}$      | $\boldsymbol{0}$ | $\boldsymbol{0}$ |  |
| $\overline{G16}$           | $\boldsymbol{0}$        | $\boldsymbol{0}$ | $\boldsymbol{0}$        | $\mathbf{1}$            | $\boldsymbol{0}$ | $\boldsymbol{0}$ | $\boldsymbol{0}$      | $\boldsymbol{0}$ | $\boldsymbol{0}$ |  |
| $\overline{\mathbf{G}}$ 17 | $\boldsymbol{0}$        | $\boldsymbol{0}$ | $\mathbf{0}$            | $\bf{0}$                | $\mathbf{1}$     | $\mathbf{0}$     | $\boldsymbol{0}$      | $\boldsymbol{0}$ | $\boldsymbol{0}$ |  |
| G18                        | $\boldsymbol{0}$        | $\boldsymbol{0}$ | $\boldsymbol{0}$        | $\boldsymbol{0}$        | $\boldsymbol{0}$ | $\boldsymbol{0}$ | $\boldsymbol{0}$      | $\mathbf{1}$     | $\boldsymbol{0}$ |  |
| G19                        | $\boldsymbol{0}$        | $\boldsymbol{0}$ | $\boldsymbol{0}$        | $\boldsymbol{0}$        | $\boldsymbol{0}$ | $\boldsymbol{0}$ | $\boldsymbol{0}$      | $\mathbf{1}$     | $\boldsymbol{0}$ |  |
| G20                        | $\bf{0}$                | $\bf{0}$         | $\boldsymbol{0}$        | $\boldsymbol{0}$        | $\boldsymbol{0}$ | $\boldsymbol{0}$ | $\boldsymbol{0}$      | $\mathbf{1}$     | $\boldsymbol{0}$ |  |
| G21                        | $\bf{0}$                | $\boldsymbol{0}$ | $\mathbf{1}$            | $\boldsymbol{0}$        | $\boldsymbol{0}$ | $\boldsymbol{0}$ | $\boldsymbol{0}$      | $\boldsymbol{0}$ | $\bf{0}$         |  |
| G22                        | $\boldsymbol{0}$        | $\boldsymbol{0}$ | $\bf{0}$                | $\boldsymbol{0}$        | $\bf{0}$         | $\boldsymbol{0}$ | $\boldsymbol{0}$      | $\boldsymbol{0}$ | $\mathbf{1}$     |  |
| G23                        | $\bf{0}$                | $\bf{0}$         | $\boldsymbol{0}$        | $\bf{0}$                | $\boldsymbol{0}$ | $\mathbf{0}$     | $\boldsymbol{0}$      | $\bf{0}$         | $\mathbf{1}$     |  |

Tabel 3.3 *Decision Table* 

Tabel probabilitas ini berisi nilai probabilitas tiap gejala terhadap penyakit. Dalam penelitian ini terdapat 9 jenis penyakit dan 23 gejala. Dari 9 jenis penyakit tersebut didapatkan bahwa probabilitas masing-masing penyakitnya adalah 1/9 atau 0,11. Sedangkan probabilitas tiap gejala terhadap penyakit dapat dilihat pada Tabel 3.4.

| Gejala                    | Penyakit                |                         |                         |                         |                         |                         |                         |                         |                           |  |
|---------------------------|-------------------------|-------------------------|-------------------------|-------------------------|-------------------------|-------------------------|-------------------------|-------------------------|---------------------------|--|
|                           | <b>P01</b>              | <b>P02</b>              | <b>P03</b>              | <b>P04</b>              | <b>P05</b>              | <b>P06</b>              | <b>P07</b>              | <b>P08</b>              | <b>P09</b>                |  |
| G01                       | 0,3                     | $\bf{0}$                | $\bf{0}$                | $\boldsymbol{0}$        | $\bf{0}$                | $\mathbf{0}^-$          | $\bf{0}$                | $\boldsymbol{0}$        | $\bf{0}$                  |  |
| G02                       | 0,3                     | $\overline{\mathbf{0}}$ | $\overline{\mathbf{0}}$ | $\bf{0}$                | $\boldsymbol{0}$        | $\bf{0}$                | $\overline{\mathbf{0}}$ | $\overline{\mathbf{0}}$ | $\bf{0}$                  |  |
| G03                       | $\mathbf{0}$            | 0,3                     | $\bf{0}$                | $\bf{0}$                | $\bf{0}$                | $\bf{0}$                | $\bf{0}$                | $\mathbf{0}$            | $\bf{0}$                  |  |
| G04                       | $\bf{0}$                | $\bf{0}$                | $\overline{0,5}$        | $\overline{\mathbf{0}}$ | $\bf{0}$                | $\bf{0}$                | $\bf{0}$                | $\bf{0}$                | $\bf{0}$                  |  |
| G05                       | $\bf{0}$                | $\overline{0,3}$        | $\bf{0}$                | $\bf{0}$                | $\bf{0}$                | $\ddot{\mathbf{0}}$     | $\bf{0}$                | $\bf{0}$                | $\bf{0}$                  |  |
| G06                       | $\overline{\mathbf{0}}$ | $\overline{\mathbf{0}}$ | $\overline{\mathbf{0}}$ | 0,3                     | $\bf{0}$                | $\bf{0}$                | $\overline{\mathbf{0}}$ | $\overline{\mathbf{0}}$ | $\overline{\mathbf{0}^+}$ |  |
| $\overline{\mathbf{G07}}$ | $\bf{0}$                | $\bf{0}$                | $\bf{0}$                | 0,3                     | $\mathbf{0}$            | $\bf{0}$                | $\bf{0}$                | $\bf{0}$                | $\bf{0}$                  |  |
| $\overline{G08}$          | $\bf{0}$                | $\bf{0}$                | $\boldsymbol{0}$        | $\boldsymbol{0}$        | $\overline{0,5}$        | $\overline{\mathbf{0}}$ | $\bf{0}$                | $\bf{0}$                | $\bf{0}$                  |  |
| G09                       | $\bf{0}$                | $\bf{0}$                | $\mathbf{0}$            | $\bf{0}$                | $\mathbf{0}$            | 0,3                     | $\boldsymbol{0}$        | $\bf{0}$                | $\bf{0}$                  |  |
| $\overline{G10}$          | $\overline{\mathbf{0}}$ | $\bf{0}$                | $\overline{\mathbf{0}}$ | $\overline{\mathbf{0}}$ | $\overline{\mathbf{0}}$ | $\overline{\mathbf{0}}$ | 0,5                     | $\bf{0}$                | $\bf{0}$                  |  |
| $\overline{G11}$          | $\bf{0}$                | $\bf{0}$                | $\bf{0}$                | $\bf{0}$                | $\bf{0}$                | $\bf{0}$                | 0,5                     | $\bf{0}$                | $\bf{0}$                  |  |
| $\overline{G12}$          | $\overline{\mathbf{0}}$ | $\overline{\mathbf{0}}$ | $\overline{\mathbf{0}}$ | $\overline{\mathbf{0}}$ | $\overline{\mathbf{0}}$ | 0,3                     | $\overline{\mathbf{0}}$ | $\overline{\mathbf{0}}$ | $\overline{\mathbf{0}}$   |  |
| $\overline{G13}$          | $\overline{0,3}$        | $\bf{0}$                | $\bf{0}$                | $\bf{0}$                | $\overline{\mathbf{0}}$ | $\overline{\mathbf{0}}$ | $\bf{0}$                | $\bf{0}$                | $\bf{0}$                  |  |
| $\overline{G14}$          | $\overline{\mathbf{0}}$ | $\overline{\mathbf{0}}$ | $\overline{\mathbf{0}}$ | $\bf{0}$                | $\bf{0}$                | $\overline{0,3}$        | $\overline{\mathbf{0}}$ | $\overline{\mathbf{0}}$ | $\overline{\mathbf{0}}$   |  |
| $\overline{G15}$          | $\overline{\mathbf{0}}$ | $\overline{0,3}$        | $\mathbf{0}$            | $\overline{\mathbf{0}}$ | $\bf{0}$                | $\overline{\mathbf{0}}$ | $\bf{0}$                | $\overline{\mathbf{0}}$ | $\bf{0}$                  |  |
| G16                       | $\overline{\mathbf{0}}$ | $\overline{\mathbf{0}}$ | $\overline{\mathbf{0}}$ | $\overline{0,3}$        | $\overline{\mathbf{0}}$ | $\overline{\mathbf{0}}$ | $\bf{0}$                | $\overline{\mathbf{0}}$ | $\overline{\mathbf{0}}$   |  |
| $\overline{G17}$          | $\overline{\mathbf{0}}$ | $\bf{0}$                | $\overline{\mathbf{0}}$ | $\overline{\mathbf{0}}$ | 0,5                     | $\overline{\mathbf{0}}$ | $\bf{0}$                | $\overline{\mathbf{0}}$ | $\bf{0}$                  |  |
| G18                       | $\boldsymbol{0}$        | $\boldsymbol{0}$        | $\bf{0}$                | $\bf{0}$                | $\boldsymbol{0}$        | $\bf{0}$                | $\bf{0}$                | 0,3                     | $\bf{0}$                  |  |
| G19                       | $\bf{0}$                | $\bf{0}$                | $\bf{0}$                | $\bf{0}$                | $\bf{0}$                | $\bf{0}$                | $\bf{0}$                | 0,3                     | $\bf{0}$                  |  |
| G20                       | $\bf{0}$                | $\bf{0}$                | $\bf{0}$                | $\bf{0}$                | $\boldsymbol{0}$        | $\bf{0}$                | $\bf{0}$                | 0,3                     | $\bf{0}$                  |  |
| G21                       | $\bf{0}$                | $\overline{\mathbf{0}}$ | 0,5                     | $\overline{\mathbf{0}}$ | $\overline{\mathbf{0}}$ | $\overline{\mathbf{0}}$ | $\overline{\mathbf{0}}$ | $\overline{\mathbf{0}}$ | $\overline{\mathbf{0}}$   |  |
| G22                       | $\bf{0}$                | $\bf{0}$                | $\pmb{0}$               | $\bf{0}$                | $\bf{0}$                | $\bf{0}$                | $\boldsymbol{0}$        | $\boldsymbol{0}$        | 0,5                       |  |
| G23                       | $\bf{0}$                | $\bf{0}$                | $\bf{0}$                | $\overline{\mathbf{0}}$ | $\bf{0}$                | $\bf{0}$                | $\bf{0}$                | $\overline{\mathbf{0}}$ | $\overline{0,5}$          |  |

Tabel 3.4 Probabilitas gejala terhadap penyakit

#### **3.2.2 Perancangan** *Database*

Perancangan *database* dilakukan dengan membuat tabel-tabel yang diperlukan untuk membuat aplikasi, tabel-tabel tersebut yaitu:

#### **3.2.2.1 Tabel Penyakit**

Perancangan Tabel Penyakit dapat dilihat pada Tabel 3.5.

Nama tabel : penyakit

Kunci utama (\*) : PID

Fungsi : untuk menyimpan penyakit-penyakit tanaman kedelai

Tabel 3.5 Perancangan Tabel Penyakit

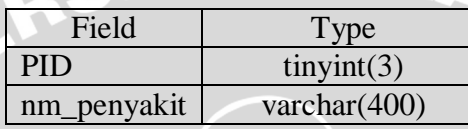

#### **3.2.2.2 Tabel Gejala**

Perancangan Tabel Gejala dapat dilihat pada Tabel 3.6.

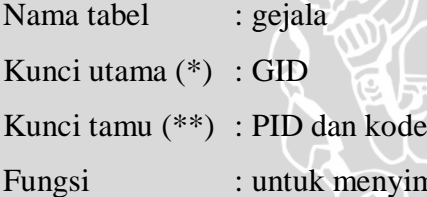

yimpan gejala-gejala penyakit tanaman kedelai

Tabel 3.6 Perancangan Tabel Gejala

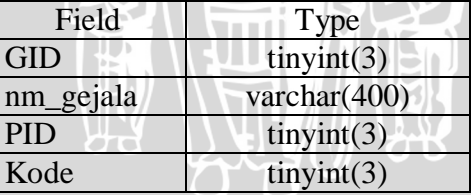

## **3.2.2.3 Tabel Probabilitas**

Perancangan Tabel Kategori dapat dilihat pada Tabel 3.7.

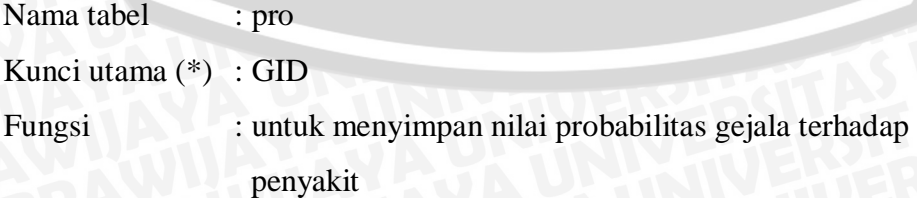

**VISAL** 

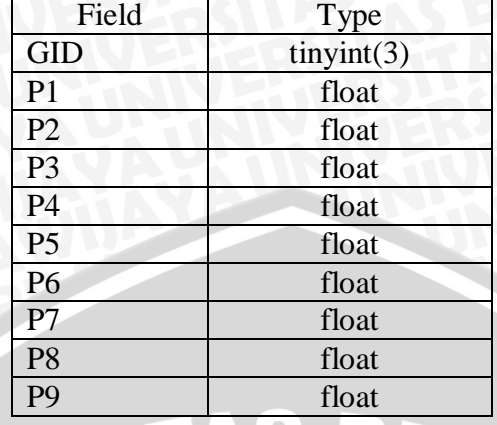

3R.

Tabel 3.7 Perancangan Tabel Probabilitas

## **3.2.2.4 Tabel Kategori**

Perancangan Tabel Kategori dapat dilihat pada Tabel 3.8.

Nama tabel : kategori

Kunci utama (\*) : kode

Fungsi : untuk menyimpan kategori bagian tanaman yaitu akar,

batang, biji, dan daun

Tabel 3.8 Perancangan Tabel Kategori

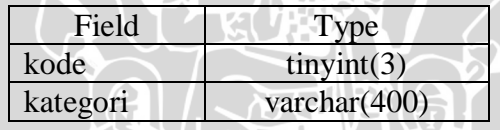

## **3.2.3 Perancangan Antarmuka Pengguna**

## **3.2.3.1 Perancangan Menu Program**

Perancangan menu program dapat dilihat pada Gambar 3.12

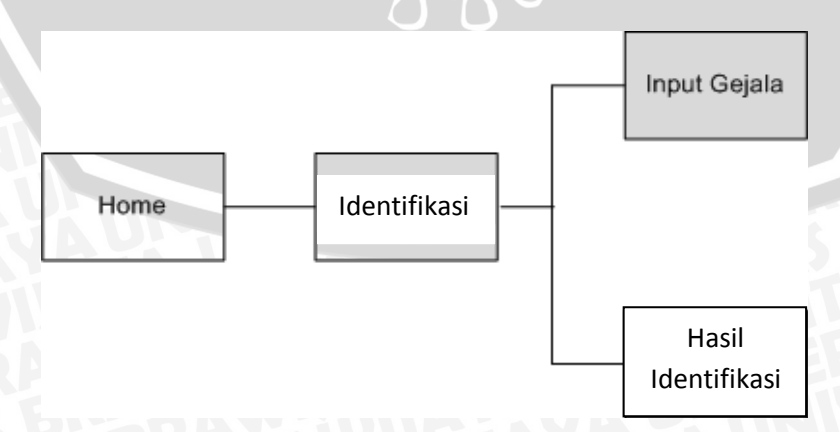

Gambar 3.12 Rancangan Menu Program

Melalui halaman ini pengguna dapat melakukan proses identifikasi penyakit tanaman kedelai. Program akan menampilkan gejala-gejala penyakit tanaman kedelai berdasarkan bagian tanaman yakni akar, batang, biji dan daun. Kemudian pengguna dapat memilih gejala-gejala yang yang tampak pada tanaman. Setelah gejala-gejala yang sesuai terseleksi maka pengguna menginputkan data fakta gejala tersebut ke dalam sistem untuk diolah lebih lanjut. Lalu sistem akan memberikan informasi kepada pengguna mengenai kemungkinan penyakit yang menyerang tanaman kedelai berdasarkan gejalagejala yang diinputkan oleh pengguna.

## **3.2.3.2 Diagram Alir Proses Identifikasi**

Proses identifikasi dilakukan dengan memilih gejala yang telah disediakan kemudian probabilitas gejala dihitung dengan teorema *Bayes*. Proses ini berlangsung hingga ditemukan hasil identifikasi yaitu berupa penyakit.

Diagram Alir Proses Identifikasi dapat dilihat pada Gambar 3.13

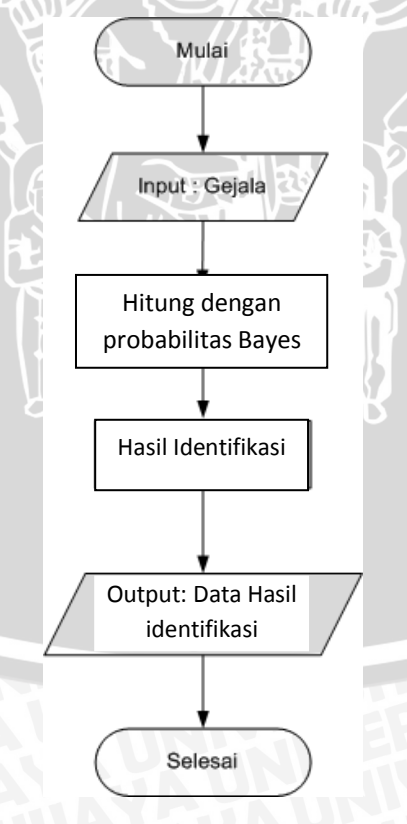

Gambar 3.13 Diagram alir proses identifikasi

#### **3.2.4 Perhitungan Manual dengan Teorema** *Bayes*

Pada sub bab ini akan dibahas tentang contoh perhitungan manual. Misalnya gejala yang dipilih pada aplikasi ada 3 gejala yaitu ada bercak kemerahan pada akar (G01), ada bercak kemerahan pada batang (G02), dan batang tanaman menjadi kering (G05). Berdasarkan gejala tersebut maka dapat di hitung:

## **1. Penyakit target spot (P01)**

Jika probabilitas penyakit target spot (P01) adalah : 0,11 Jika probabilitas gejala memandang penyakit adalah :

- $\bullet$  ada bercak kemerahan pada akar (G01) : 0,3
- $\bullet$  ada bercak kemerahan pada batang (G02) : 0,3
- batang tanaman menjadi kering (G05): 0

Perhitungan nilai *Bayes* :

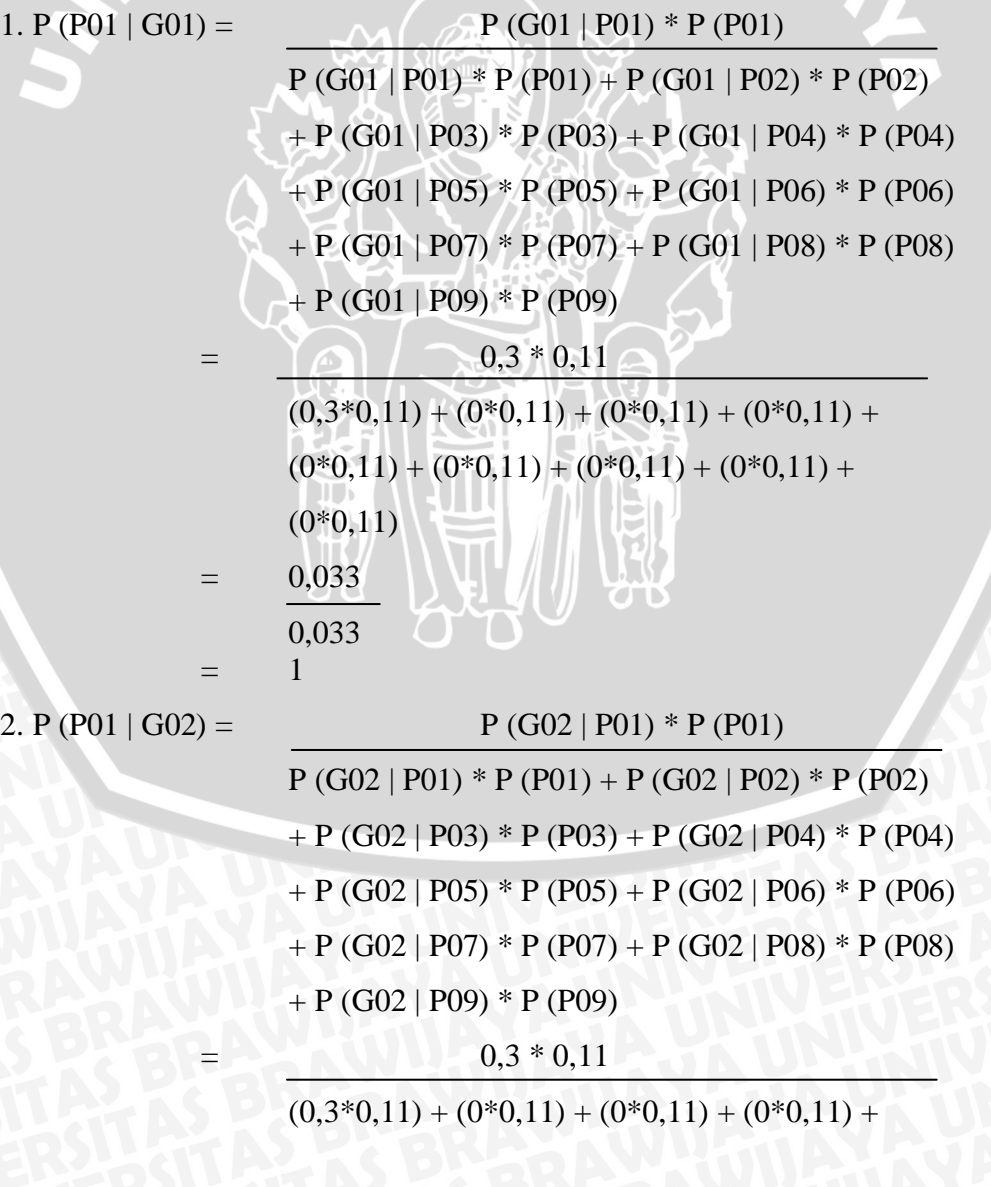

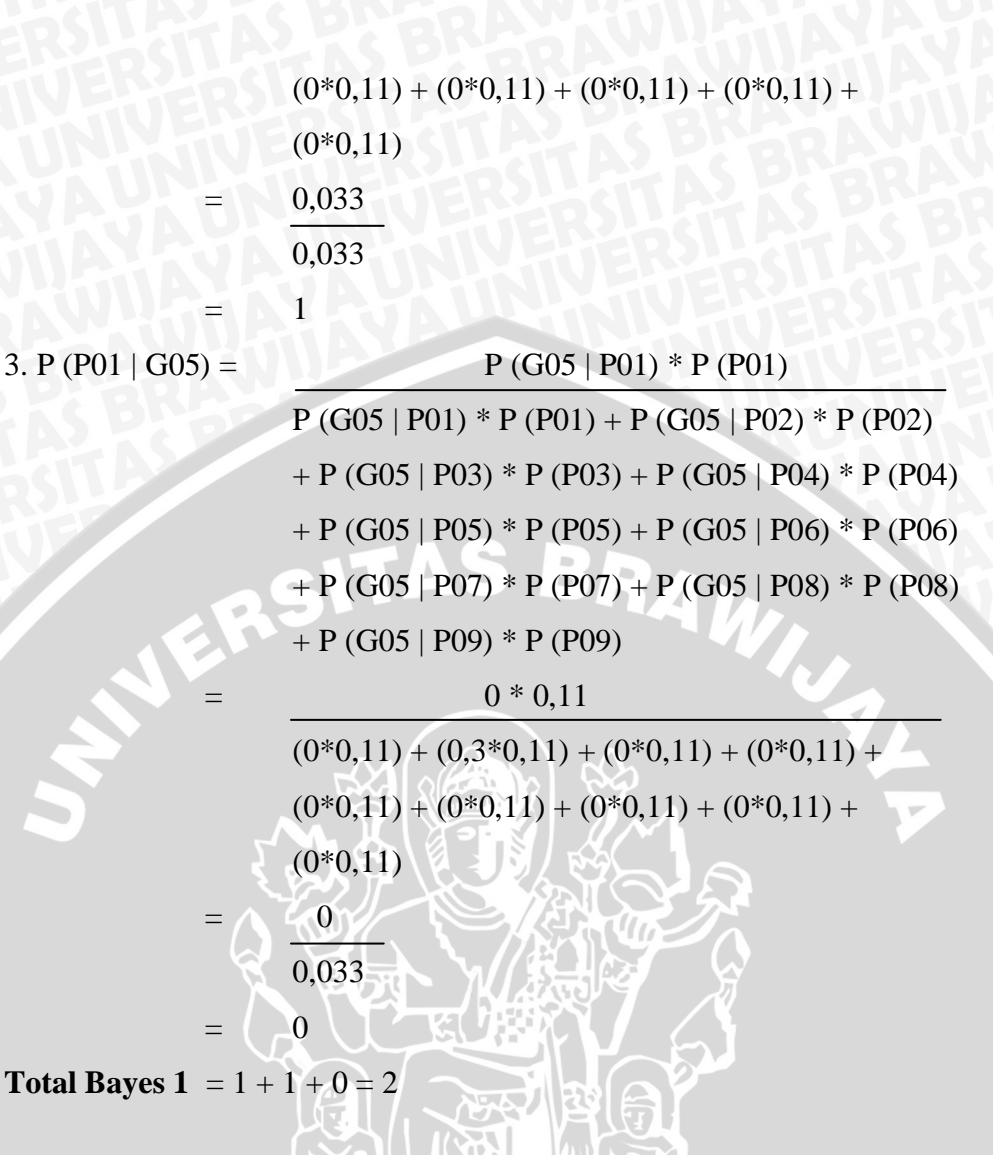

## **2. Penyakit Rebah Kecambah, Busuk Daun, Batang dan Polong (P02)**

Jika probabilitas Penyakit Rebah Kecambah, Busuk Daun, Batang dan Polong (P01) adalah : 0,11

Jika probabilitas gejala memandang penyakit adalah :

- ada bercak kemerahan pada akar (G01) : 0
- ada bercak kemerahan pada batang (G02) : 0
- batang tanaman menjadi kering (G05) : 0,3

Perhitungan nilai *Bayes* :

1. P (P02 | G01) = P (G01 | P02) \* P (P02)

 $P (G01 | P01) * P (P01) + P (G01 | P02) * P (P02)$  $+ P (G01 | P03) * P (P03) + P (G01 | P04) * P (P04)$ + P (G01 | P05) \* P (P05) + P (G01 | P06) \* P (P06)  $+ P (G01 | P07) * P (P07) + P (G01 | P08) * P (P08)$  $+ P (G01 | P09) * P (P09)$ 

34

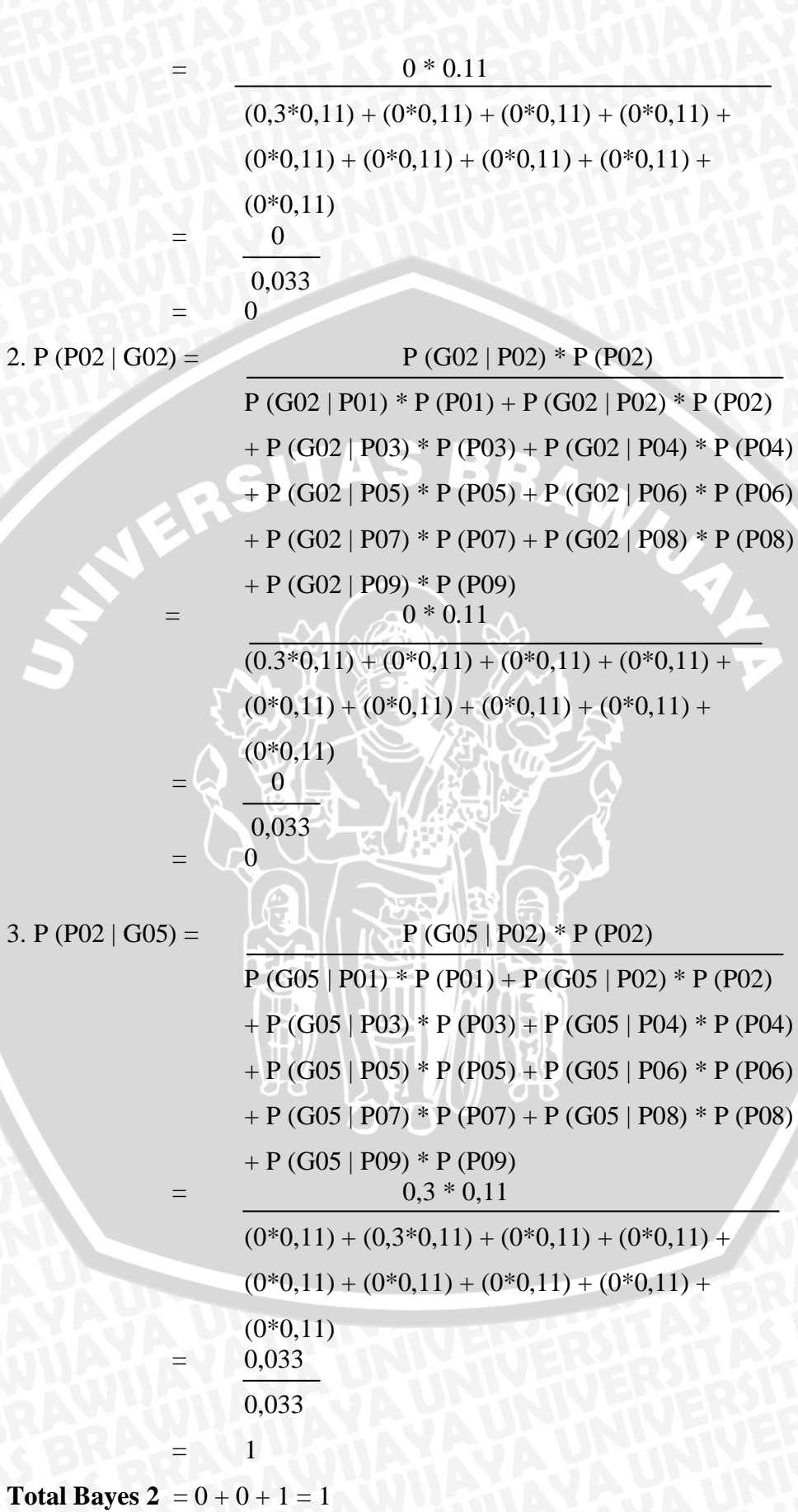

## **3. Penyakit Antraknose (P03)**

Jika probabilitas penyakit target spot (P01) adalah : 0,11

Jika probabilitas gejala memandang penyakit adalah :

- ada bercak kemerahan pada akar (G01) : 0
- ada bercak kemerahan pada batang (G02) : 0
- batang tanaman menjadi kering (G05) : 0

Perhitungan nilai *Bayes* :

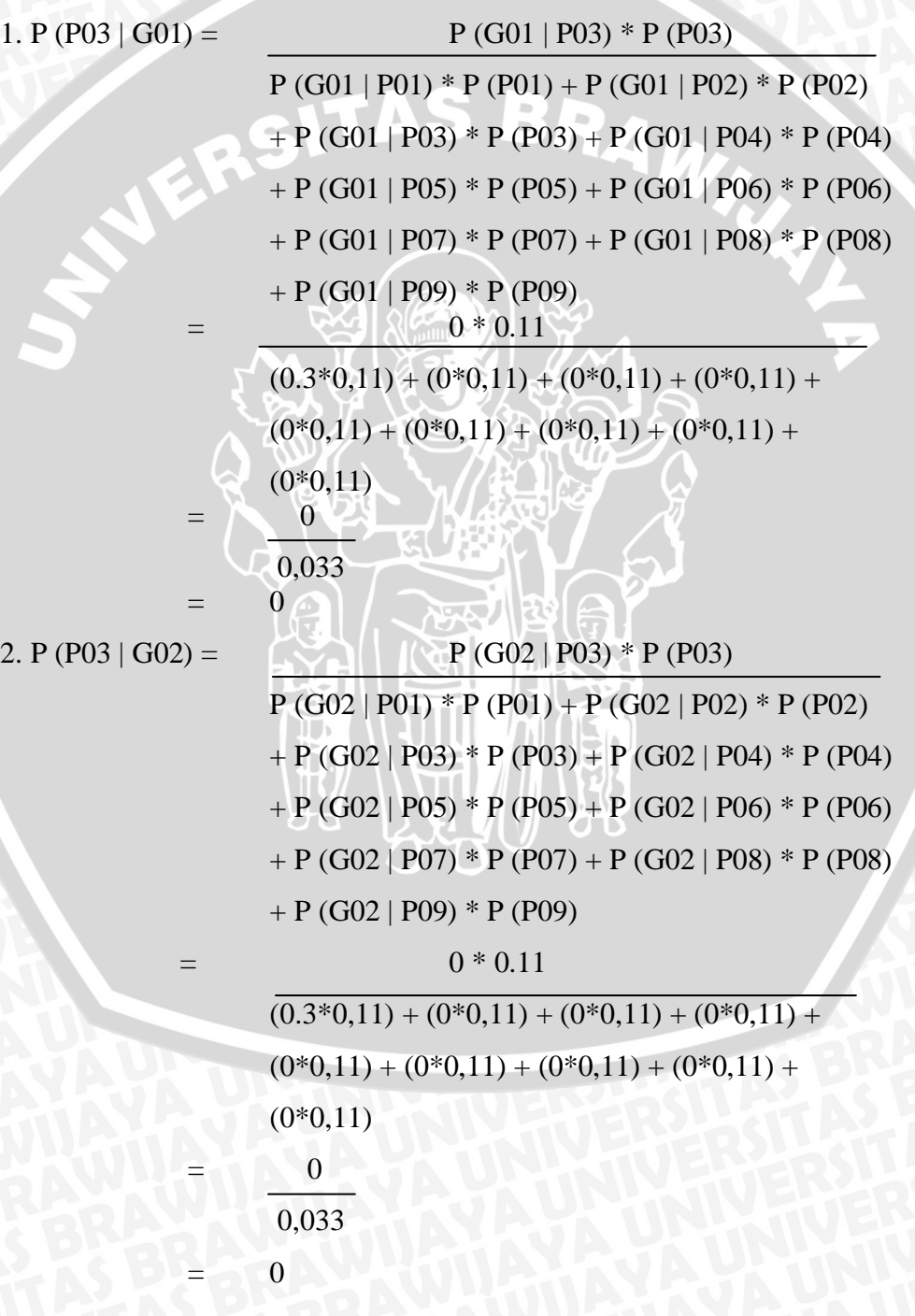

 $P (G05 | P01) * P (P01) + P (G05 | P02) * P (P02)$  $+ P (G05 | P03) * P (P03) + P (G05 | P04) * P (P04)$ 

 $+ P (G05 | P05) * P (P05) + P (G05 | P06) * P (P06)$ 

 $+ P (G05 | P07) * P (P07) + P (G05 | P08) * P (P08)$ 

 $+ P (G05 | P09) * P (P09)$ 

 $0 * 0.11$ 

 $(0*0.11) + (0.3*0.11) + (0*0.11) + (0*0.11) +$ 

 $(0*0,11) + (0*0,11) + (0*0,11) + (0*0,11) +$ <br>  $(0*0,11)$ 

 $(0*0,11)$ 

= 0

0,033

 $\overline{0}$ 

**Total Bayes 3** =  $0 + 0 + 0 = 0$ 

**Hasil** = Total Bayes  $1 + \text{Total Bayes } 2 + \text{Total Bayes } 3$ 

 $= 2 + 1 + 0 = 3$ 

Maka dari perhitungan total Bayes dapat dihitung probabilitas penyakit berdasarkan 3 gejala (ada bercak kemerahan pada akar (G01), ada bercak kemerahan pada batang (G02), dan batang tanaman menjadi kering (G05)) yang telah dipilih, yaitu :

- 1. Penyakit target spot  $(P01) = 2 / 3 * 100\% = 66,67\%$
- 2. Penyakit Rebah Kecambah, Busuk Daun, Batang dan Polong (P02)

 $= 1 / 3 * 100\% = 33,33\%$ 

3. Penyakit Antraknose (P03) =  $0/3 * 100\% = 0\%$ 

#### **3.2.5 Perancangan Pengujian**

Proses pengujian dilakukan dengan mengumpulkan berberapa kasus. Dalam data kasus tersebut berisi gejala dan penyakit hasil identifikasi pakar. Kemudian berdasarkan kasus tersebut akan dilakukan pengujian dengan program.

Analisa pengujian menggunakan uji akurasi. Pengujian tersebut dilakukan untuk mengetahui kesesuaian antara hasil identifikasi program dengan identifikasi pakar. Rumus untuk menghitung nilai akurasi ditunjukkan pada persamaan (3-1), yaitu:

Nilai Akurasi = 
$$
\frac{jumla h \text{ data akurat}}{jumla h \text{ seluru h data}}
$$
 x 100 % (3-1)

Keterangan :

jumlah data akurat = jumlah data dari hasil identifikasi yang bernilai sama jumlah seluruh data = jumlah total percobaan yang dilakukan

## **3.2.5.1 Perancangan tabel hasil uji program.**

Rancangan Tabel hasil uji program dapat dilihat pada Tabel 3.9

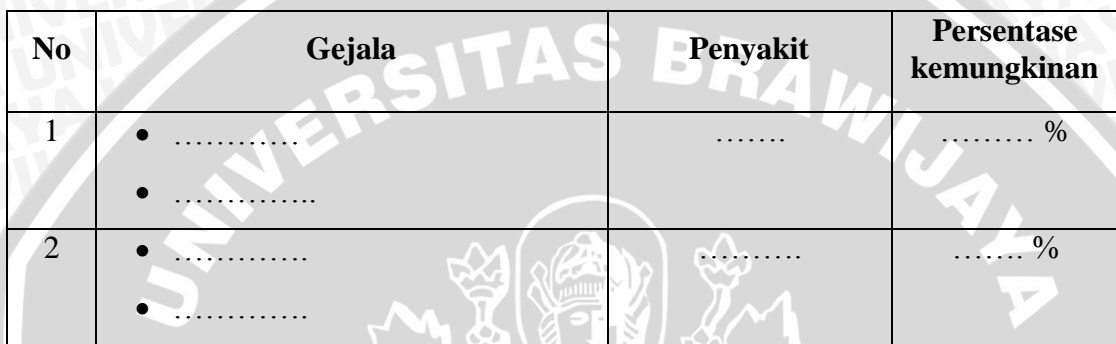

Tabel 3.9 Rancangan tabel hasil uji program

# **3.2.5.2 Perancangan tabel perbandingan hasil identifikasi pakar dengan program**

Rancangan tabel hasil pengujian pakar dengan program dilihat pada Tabel 3.10

Tabel 3.10 Rancangan perbandingan hasil identifikasi program dengan pakar

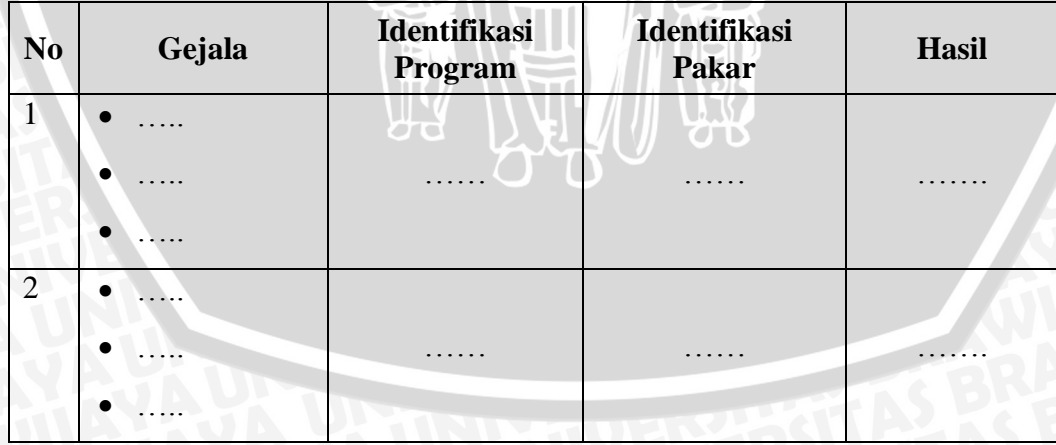